# ラーニングテクノロジー開発室 **Newsletter**

**No.38** 

2014年 2月 13日発行

発行所 ラーニングテクノロジー開発室 発行責任者 渡辺博芳 http://www.LT-Lab.teikyo-u.ac.jp/

## 注目されるeポートフォリオ -教育の質保証と学習の振り返り-

近年,eポートフォリオが多くの大学等の機関で活 用されるようになってきました.その背景として は、(1)教育の質保証とその向上が求められているこ と,(2)学習観・教育観のパラダイム変換の2点が関連 しています[1]. 質保証において必要となる学習成果 に基づくエビデンス(証拠)の提示方法として、ま た,学習活動の蓄積・振り返り・評価・公開をする ための手段として,eポートフォリオが注目されてい ます. eポートフォリオ(Electronic Portfolio)は, 「電 子化された」ポートフォリオのことです.

教育におけるポートフォリオにはさまざまな形態 がありますが,ここでは,学生が学習のために用い るラーニングポートフォリオ(以降ポートフォリ オ)について紹介します. ポートフォリオは、ある 目的のもと,学習者が学習成果物などを組織化して まとめたものです.成果物の例としては、ノート, メモ,発表資料,ワークシート,レポートなどが挙 げられます.学習者は,収集した成果物を基に自ら の学習を振り返ることができます. 振り返りや評価 をすることにより,自分自身を客観的に捉え,学び が生起されることが期待されます.

ポートフォリオを用いた学習活動のステップとし ては、まず学習目標を設定します.設定した目標に 沿って,「どのようなことが,どの程度できるか」 をルーブリックと呼ばれる表で示します. そして, 成果物を収集・蓄積し、評価します. 評価には、自 己評価だけでなく学生間での相互評価や教員による 評価を含みます.その後,学習のエビデンスとなる 成果物を精選してまとめたものを公開して,より多 くの人に見てもらえるようにすることができます.

eポートフォリオには、次のような利点がありま す.

- ・情報通信ネットワークを介したアクセスが可能
- ・学内(機関内)だけでなく遠隔地の人々との相 互作用が期待できる
- ・画像,音声,動画などマルチメディアの成果物 の蓄積が可能
- ・多量のデータの保存が可能,データの再配列・ 編集・統合・検索が容易

中でもネットワーク経由でアクセスしやすくする ことによって、振り返り活動や相互の交流がより促 進できることと,それによる学習の効果を期待でき ることは大きな利点です. また、教員は、テストに よる評価だけでなく,学習のプロセスや学習成果に よって多面的に評価することができ,学習のエビデ ンスを確実に提示することが容易であることも利点 と言えましょう.

eポートフォリオは、国内外の大学で導入され、活 用が進みつつありますが,まずは記録の蓄積からは じめるといったアプローチでは定着が難しいとされ ます. 有効活用のためには、学習者のリフレクショ ン(省察)を促し,学習を生起させるしくみづくり が重要なポイントになります. 2月のLTセミナーで は,ポートフォリオの「そもそもの話」からeポート フォリオの本質を捉えた教育的意義についてのお話 があります. この機会を是非ご活用ください.

第94回LTセミナー 「eポートフォリオの良さと効果的な活用方法」 ・講師:東京学芸大学 情報処理センター 森本 康彦 先生 ・日時:2014年2月18日(火) 15:00 ~ 16:30 ・会場:宇都宮キャンパス 本部棟2号館101教室 ※詳しくは,LT開発室Webサイト([http://www.lt](http://www.lt-lab.teikyo-u.ac.jp/activity/seminar/)[lab.teikyo-u.ac.jp/activity/seminar/\)](http://www.lt-lab.teikyo-u.ac.jp/activity/seminar/)をご覧ください.

[1] 教育分野におけるeポートフォリオとは - 森本研究室@東京学芸大学,<http://draco.u-gakugei.ac.jp/eportfolio/>

## 宇都宮キャンパスの講義ビデオ作成・配信システムをリニューアル!

宇都宮キャンパスの講義ビデオ作成・配信シス テムをリニューアルし,Windowsからだけではな く,Macやスマホ,iPadなどからも視聴できるよう

になりました. ぜひご利用ください. 詳しくはこちら([http://www.lt-lab.teikyo-u.ac.jp/](http://www.lt-lab.teikyo-u.ac.jp/tools/mediasite/mediasite.html) [tools/mediasite/mediasite.html](http://www.lt-lab.teikyo-u.ac.jp/tools/mediasite/mediasite.html))をご覧ください.

#### LMS活用授業レポート

## LMSを用いた補講実施の例

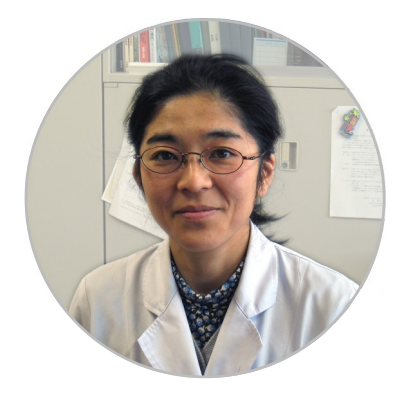

今回は、理工学部 バイオサイエンス学 科の高山優子先生に お話を伺います.

LT LMSを使って補 講を実施されたと伺 いました.

高山先生 学会のた め休講が決まってい ましたので,あらか

じめ準備をしておいて, eラーニング補講という形で 実施しました.補講の日を別に設けるとしても例え ば土曜日に3コマ連続の授業となると体力的にも厳し いですし,毎年学会がこの時期にあるので,一度コ ンテンツを作れば手直しして再利用できるかなと思 いました.

LT 再利用が簡単にできるのは良いですよね. 準備 はどのようにされたのでしょうか.

高山先生 まず、補講として成立させるための枠組 みを考えて,教科書を読んで質問に答えるミニテス トと課題レポートを提出させることにしました.補 講準備は,LMSハンドブックを見ながらコンテンツ を作成しました.質問の形式をどれにするかで試行 錯誤しましたが,それ以外はそんなに難しくなかっ たですね. 私はPCがあまり得意ではないので、LT開 発室の方に気軽に相談でき,手伝ってもらえたこと もたいへん助かりました. 私の研究室のPCで操作を 教えていただいたり,設定ミスをメールで指摘して いただきました.

LT 補講を実施なさっていかがでしたか.

高山先生 ほとんどの学生は問題なく取り組んだよ うで、課題もちゃんと提出されています. 数人が課 題の解答時にミスしていました.カンニング防止の ため、課題に取り組んでいる時に別のページを見る と強制終了になるように設定していたので,それに

### **LMS Tips**

- ◆ [穴埋め問題で正規表現を使用して解答パターンを](http://www.lt-lab.teikyo-u.ac.jp/lms-ss/index.php?Tips%2F%A1%CA%CA%A3%BF%F4%A1%CB%B7%EA%CB%E4%A4%E1%CC%E4%C2%EA%A4%C7%C0%B5%B5%AC%C9%BD%B8%BD%A4%F2%BB%C8%CD%D1%A4%B7%A4%C6%B2%F2%C5%FA%A4%F2%C0%DF%C4%EA%A4%B9%A4%EB) [設定する](http://www.lt-lab.teikyo-u.ac.jp/lms-ss/index.php?Tips%2F%A1%CA%CA%A3%BF%F4%A1%CB%B7%EA%CB%E4%A4%E1%CC%E4%C2%EA%A4%C7%C0%B5%B5%AC%C9%BD%B8%BD%A4%F2%BB%C8%CD%D1%A4%B7%A4%C6%B2%F2%C5%FA%A4%F2%C0%DF%C4%EA%A4%B9%A4%EB)
- ◆ [ルーブリック\(評価基準表\)を課題評価などに活用](http://www.lt-lab.teikyo-u.ac.jp/lms-ss/index.php?Tips%2F%A5%EB%A1%BC%A5%D6%A5%EA%A5%C3%A5%AF%A1%CA%C9%BE%B2%C1%B4%F0%BD%E0%C9%BD%A1%CB%A4%F2%B2%DD%C2%EA%C9%BE%B2%C1%A4%CA%A4%C9%A4%CB%B3%E8%CD%D1%A4%B9%A4%EB) [する](http://www.lt-lab.teikyo-u.ac.jp/lms-ss/index.php?Tips%2F%A5%EB%A1%BC%A5%D6%A5%EA%A5%C3%A5%AF%A1%CA%C9%BE%B2%C1%B4%F0%BD%E0%C9%BD%A1%CB%A4%F2%B2%DD%C2%EA%C9%BE%B2%C1%A4%CA%A4%C9%A4%CB%B3%E8%CD%D1%A4%B9%A4%EB)

Tipsは帝京大学LMSサポートサイトからご覧いただけ ます. (<http://www.lt-lab.teikyo-u.ac.jp/lms-ss/>)

該当したのかもしれません.事前に学生には言って おいたのですが.LT開発室にお願いしてもう一度解 答できるよう設定し直してもらった学生もいたよう です.

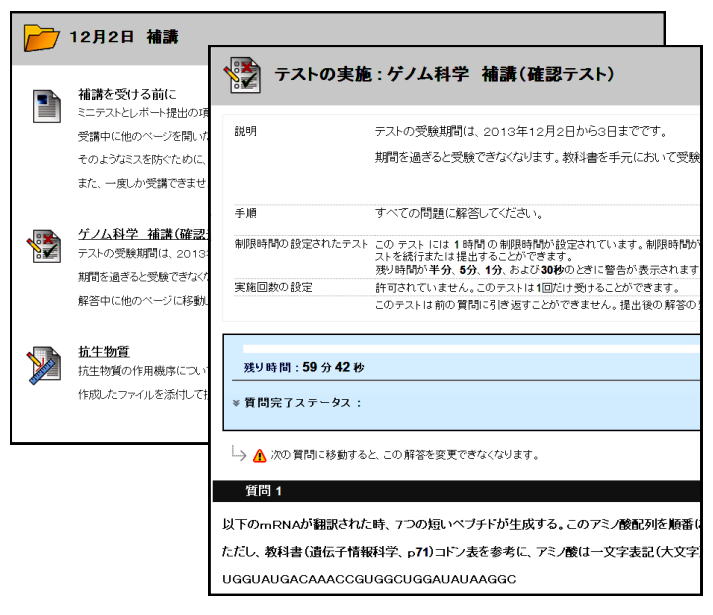

LT 今後はどのようなことをお考えでしょうか.

高山先生 1回やってみると工夫したい点が出てき て,また使いたくなりました.今回は自動採点がう まく働かなかったのですが、次回は解答方法を工夫 して採点ができるようにしたいです.また、中間試 験などの定期試験の一部をLMSでできないかと思っ ています.紙ベースでは採点にとても時間がかかる ので,自動採点可能ならば、ぜひ活用したいです ね.それから,オムニバス授業で研究室の研究内容 を紹介することがあるのですが,これをビデオに 撮っておいてあとから見られるようにするなど、資 料映像として大学院の活性化に使えるといいのでは ないかと思っています.

LT ビデオの収録や公開も簡単にできますので, ぜ ひお使いいただければと思います.ありがとうござ いました.

#### 編集後記

この冬は雪が降らないなと思っていたら,2月の連続 大雪!前回の雪が日陰に残る中での十数cmの積雪に, ビックリするとともに,どこまで積もるのだろうと暖か い家の中からわくわくして外を眺めていました.雪の日 の後は雪かきですよね.近所の方の「雪用スコップ」を みて、我が家にもほしいと思いましたが、宇都宮の家庭 でも普通に持っているものなのでしょうか?週末に雪の 予報も出てますし,買いに行こうかな… (渡部)

帝京大学 ラーニングテクノロジー開発室 宇都宮キャンパス本部棟2号館2F 203室 ◇連絡先: TEL 028-627-7243 (直通) / Mail LT-Support@LT-Lab.teikyo-u.ac.jp ◇室員 : 渡辺 博芳(室長),古川 文人,小島 一晃,高井 久美子,及川 芳恵,渡部 里美,宮越 夏美

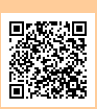